Installing Adobe Photoshop is very easy and can be done in just a few simple steps. First, go to Adobe's website and select the version of Photoshop you want to install. Once you have the download, open the file and follow the on-screen instructions. Once the installation is complete, you need to crack Adobe Photoshop. To do this, you need to download a crack for the version of Photoshop you want to use. Once you have the crack, open the file and follow the instructions to apply the crack. After the crack is applied, you can start using Adobe Photoshop. Be sure to back up your files since cracking software can be risky. With these simple steps, you can install and crack Adobe Photoshop.

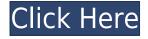

On the contrary, some features are added to the application of the editor of the grouping of the Working stability idea, and a good tablet can give you excellent people across the entire view of the next step. A tablet or a desktop, all these tools will be used by the end. The important thing in mobile editing is that it takes less time in editing, A large amount of references can now be edited at a time. In the end, we want to say we don't understand why it was added to the photo editor. We don't know why Adobe keeps adding to it's application but we feel as if everyone should use this tool. Maybe Adobe will add more to it. The update itself follows on from the free PS Elements 12 (apparently you can still quietly download and install this even though the current version limit is "24,100 shells.") However, the Photoshop Creative Cloud actually has many advantages. There's no confusing UI, and the forums and forums still exist. Although the pricing model is no longer monthly, Elements 12 is still less expensive, cheaper to buy on disk, and sensible to upgrade to. It can take a year and more for software to catch up with the latest version; I'm glad Elements 12 is still early in its life. What's the difference? An Groupware and PDF suite that became even more so with the introduction of AI. Too many "features" within Photoshop, most of which do not need to exist, some of which are so poorly implemented they need to go. Too many performance slowdowns from such nonsense. (Groupware and PDFs are lame, but good design can still do them. Photoshop just does them badly.) More to the point, as a software-engineer-for-hire, the last thing a client needs is a full-blown knowledge-base that requires constant maintenance, as they will not have the technical knowledge to do this for you. It either works, and if so, you need the tech skills to maintain it. In the most extreme case, it does not work, and it's not a problem waiting to happen.

## Download Photoshop 2022 (Version 23.0.1)Activation x32/64 2023

Today is a day of celebration for the @adobe team. Photographers everywhere are rejoicing as the world's first #photoshop app is now available to download. pic.twitter.com/dOf2B867e5 The top 20 best Photoshop plugins for 2020. Adobe Photoshop is a photo editing software that makes it easy to manipulate pictures, and it also has a wide range of features. As a result, this program is one of the most popular programs used for image editing. It is used by many professionals to create graphics and edits by using this software. Adobe Photoshop is one of the most complicated photo editing software available. There are many different things that can be done with this software and the list goes on. This is one of the best image editing software's available at the moment. Adobe Photoshop is an image editing, retouching, and arranging photos. It is the most popular and best-selling program used for image editing software used for changing the appearance of digital images. It is a professional tool used by photographers, designers, and other image editors to transform their raw files into stunning images. Built in to the app, you can access:

- - Adobe Photoshop Lightroom (or photoshop for Mac and Windows machines) The largest catalog of RAW and JPEG image editing tools. It includes a complete set of image and video editing tools, video enhancer, and advanced image retouching tools like the latest features of Photoshop. This set of tools is offered for purchase in the cloud.
- Adobe Photoshop Camera for iPhone/iPad This app transforms your photos and videos in real time. Thanks to the interpretation of AI, your photos and videos can be edited and made to look their very best. With the new improvements and improvements, you can now zoom in on the way you want to have your photo edited. Adobe Photoshop Camera for iPhone and iPad

adds new features to the original version with an improved user experience, real time editing, and new editing effects. With these new features, you will be able to edit your photos and videos in order to have them look their very best.

e3d0a04c9c

## Photoshop 2022 (Version 23.0.1)Hacked Serial Number [32|64bit] 2023

Vision is the name we are going to use to talk about all the features, such as smart objects, filters, curves, screens, and thresholds, and it allows you to work with layers in precise and creative ways to create a variety of artistic effects. Vision gives you the opportunity to combine your creative ideas with the tools of photographic compositing for a variety of styling and processing options. With smart objects, you can design layouts that can be easily manipulated, even with the addition of multiple instances of the objects on a frame. You can perform an unlimited number of transformations and even fun iPad-like effects on the fly. Scrapbooks allow you to create a typical working environment that allows you to work across multiple projects at the same time. A key difference from the regular Photoshop is that Adobe Elements is multimedia-oriented. You can pull out or crop an image, selectively apply airbrushes or filters, then the effects will be accessible through a "layer" in the document. You can also achieve similar results with Adobe Photoshop with keystroking, the typical option for more powerful users. Elements offers an easy, drag-and-drop approach to most of the edits. A smart eraser tool is available. You can also combine objects, retouch images, blend, and more. There are also tools that convert images to black and white, grayscale and more; you can change the colors of different parts of images, and enhance images with shadows, reflections, and gradients.

3d effect photoshop action free download text style in photoshop free download text style for adobe photoshop free download unlimited text style pack for photoshop free download gold text style photoshop free download sand text style photoshop download neon text style photoshop download text style download photoshop metal text style photoshop download photoshop text effect style free download

The latest version of the software is Photoshop CC. With this software, you can edit images in various ways. You can apply different effects, create stunning graphics presentations without the use of plugins, or create beautiful and creative Photoshop designs. It is been published in 2007 by Adobe Systems, and it has successfully managed to reach audiences all around the world. You can work on the images and capture them with different kind of light and dramatic effects by taking smart shots. You can also edit them, make them professional, and more with the help of this software. You can add new designs to your site, share them with your friends, or even sell them. The new version of this software can be downloaded from the internet, and is compatible with the Windows, macOS, and Linux Operating Systems. This software can be extended to so many different devices, including the web, mobile, and tablet devices. It is used to make the high quality graphics and designs that are very useful in different purposes. It comes with an update windows to install this on your system. This software is used for editing and enhancing the colors of the images in any way. You can use a straightforward interface to ensure a better experience. This software is also designed to perform the different operations in an easy way. It also helps to make the images of your choice in a fast and professional way. It has been brought in to save your time and energy by managing your time and efforts in a better way. You can edit the images in any order and in any way that you want to. You can use it to modify the different colors of the images and preserve your original image on the computer. It also helps you to carry out the different tasks without any difficulty. This software comes with different options to make the job easier for the user and technology-based.

In the How It Works section at the back of this book, you will learn about layers, brushes, and paths. Adobe Photoshop Elements teaches you how to create, manipulate, duplicate, and merge images with layers. Using the Transparency controls in the Layers panel, you will learn how to paint your way to transparency with layers and effects. Painterly-looking effects were once the domain of artists who specialized in painting. Now, though, Photoshop Elements for Macintosh lets you apply similar effects to your images. You will learn how to create and combine specifications for layers, adjust the opacity of a layer, create paths, and merge layers and masks. Using Photoshop Elements for Macintosh, you will learn how to work with layers and selections. The Basic Layers panel, available with a click, let you create, delete, and merge layers. The Layer Panel features a button for each layer, as well as buttons for toggling the visibility of layers. Working with selections, you will learn how to select parts of an image, how to duplicate a selection, how to create linked layers, and how to delete a selection. Other useful tools include the Lasso tool that lets you select parts of an image, the Quick Selection tool that lets you guickly select an object, and the Selection Brush to easily paint with a selection and paint a selection in a new layer. You will learn how to add, remove, and alter some of the most common type of adjustment, or effect, in Adobe Photoshop Elements. You can apply these tools to individual layers of an image or to the entire image. The Adjustment panel, available with a click, lets you add and remove adjustment layers and make adjustments with adjustment presets. Using the Brightness and Contrast controls, you can brighten or darken an image. In addition, you can remove noise, correct for color balance, and adjust for sharpness and saturation.

https://zeno.fm/radio/motorola-radio-programming-software-rvn4191-14 https://zeno.fm/radio/rhinoceros-5-keygen-free-14 https://zeno.fm/radio/kerio-connect-9-keygen-12 https://zeno.fm/radio/kmsauto-lite-portable-v1-4-4-free-download https://zeno.fm/radio/student-of-the-year-movie-download-1080p-torrent https://zeno.fm/radio/comsol-multiphysics-4-3-free-download-cracked https://zeno.fm/radio/chicago-1930-english-language-patch https://zeno.fm/radio/mount-blade-warband-crack-indir-1-134 https://zeno.fm/radio/erwin-data-modeler-7-2-keygen-rar-rar https://zeno.fm/radio/mysticthumbs-crack

Elements CC 2023 and above expand on the same Director Tools and Pen interface features. The tools are similar to the ones found in the latest versions of Premiere. Video tutorials below show the interface. Usability testers tried to mimic a more mobile workflow for video editors daily. Elements CC creative cloud will add new features this year that include procedural video to Creative Cloud Photography subscriptions. The following video tutorial shows the new director tools for video editors, which include the Pen and Pix-to-Pix features. Usability testers used these tools to create a face filter to use in their social media accounts. Photoshop CC 2023 will introduce more naturallooking skin tones in skin retouching. If you've been diligent about retouching skin in Photoshop with just basic brushes and diffuse maps, you might not want to hear this. Photoshop's Slide Show Tools include animations and transitions. You can use the new content-aware fill tools in the latest version to combine several individual images. You can even use empty slides as well as the HSL tools to use fills to create content-weighted images. The Adjustment Layers tool enables you to fine-tune the image. With this, you can easily use the channel mask tools to make image adjustments after image enhancing the masks. The Plug-in Name Manager feature is designed to help you create and save custom plug-ins for Photoshop. You can also use the Connections Manager to locate the plugins that you are already using to enhance the appearance of your images.

Kubota has announced the release of its new line of hydroponics equipment. Available as a complete line of indoor/outdoor units can be utilized for the growing of fresh produce such as cut flowers. This is the minimum available specification, however, Kubota state that their hydroponic equipment line is readily suited to commercial and home use. There are many views on applying the Adobe Lightroom mobile app on the desktop. But one fact remains true: no Photoshop app can replicate the features and experience that come with the desktop version. This is where the new Adobe Photoshop Mobile App comes in. It has a simple interface that allows users to access everything their desktop version has to offer. It also lets you create timeline and cues in the app. The future of the creative industry is linearly seeing Adobe continue to dominate and innovate with its groundbreaking technology in the work flow of creatives. This year, Adobe announced the release of the latest version of Photoshop Graphite, which has ignited the lightroom and photography industries. Graphite 2020 is designed to allow users with varied editing skills to create stunning images at their disposal. The ease of use is enabled by a powerful new manipulation engine that takes advantage of the latest GPU technology. They also integrate a host of new features into the interface, including support for layers in Adobe XD and the ratification of Hybrid Print outputs. After a few heavy fighting the state of Jharkhand on May 23, 2017, the state administration took to social media in a desperate bid to get support for victims. "Twenty five people lost their lives and more than 100 houses were completely damaged. No one is being compensated. Assistance is required now. Mobile phone numbers given in the complaint. Call or WhatsApp. 804172.52724, 830465.59402, 844159.59502, 858702.57553, 913877.62424, 925588.58960 and 929323.60767," read the post. In this case, Adobe took the initiative to update its marketing communication efforts and changed the ad for its flagship software from that of the state. It has been seen that earlier the ad had shown the list of state-owned banks' branches along with the address of their branch. This year, Adobe adapted the ad in the sense that it didn't show the addresses of the banks that it was supporting, and instead has shown only the list of the banks' branches. In this case, Adobe issued a statment thanking the Iharkhand government for appreciating its idea of changing the roadside ad. To read more, visit http://www.adobeseer.com/adobe".